# **Instituto de Investigaciones Estéticas**

# **Fondo Beatriz de la Fuente**

# *Art Dossier*

# **Manual Operativo para el llenado de la ficha catalográfica**

# **Introducción:**

La ficha catalográfica *Art Dossier* es la herramienta que se utiliza para la catalogación de los fondos documentales del Archivo Histórico del Instituto de Investigaciones Estéticas de la Universidad Nacional Autónoma de México (IIE-UNAM).

Dado que los fondos contienen una gran diversidad de documentos, es necesario uniformar los criterios de catalogación; estos criterios tienen su base en la Norma Internacional de Descripción Archivística (ISADG, por sus siglas en inglés). La ficha catalográfica *Art Dossier* comparte la misma base para el llenado de sus campos.

#### **Generación de Descripción archivística**

#### **Fondo**

La primera ficha catalográfica (Descripción archivística) que se debe crear es la de Fondo. Ésta se genera de la siguiente manera.

- 1) Se ingresa a la base de datos: soren.esteticas.unam.mx/atom
- 2) Iniciar sesión capturando el correo electrónico y contraseña
- 3) Dirigirse a la barra de menú y dar clik en el signo de **+** (agregar) y seleccionar "Descripción archivística". Aparecerá un recuadro con 9 secciones de color azul que son los campos que deben llenarse de los cuales, sólo 6, son obligatorios.

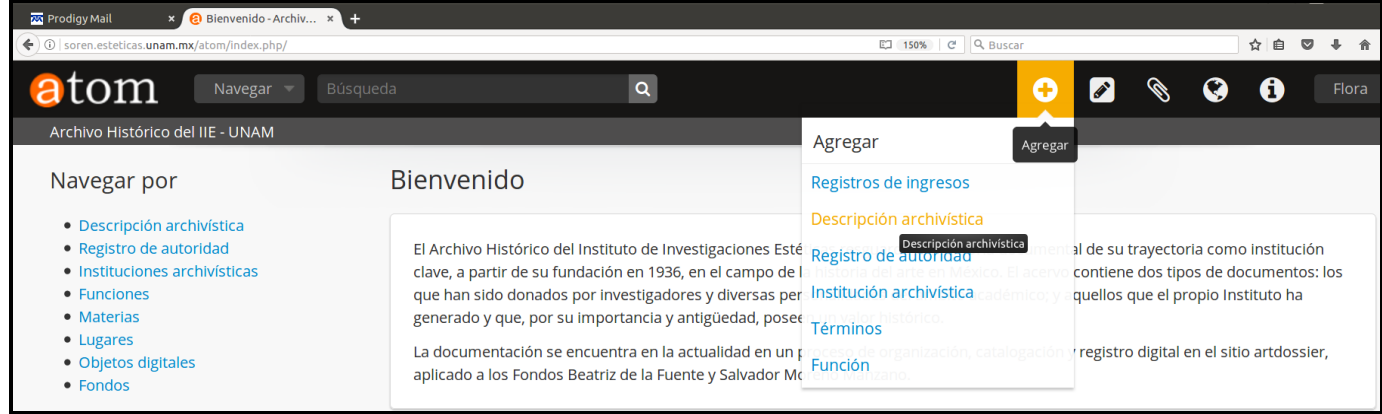

#### **Generación de niveles inferiores**

Para generar un nivel inferior al Fondo (subfondo, serie, subserie, unidad documental compuesta o unidad documental simple) es necesario abrir el campo de "Área de identidad" e ir al de "Agregar nuevos niveles inferiores", ahí se selecciona el nivel que se requiere generar. Éste siempre debe ir de mayor a menor.

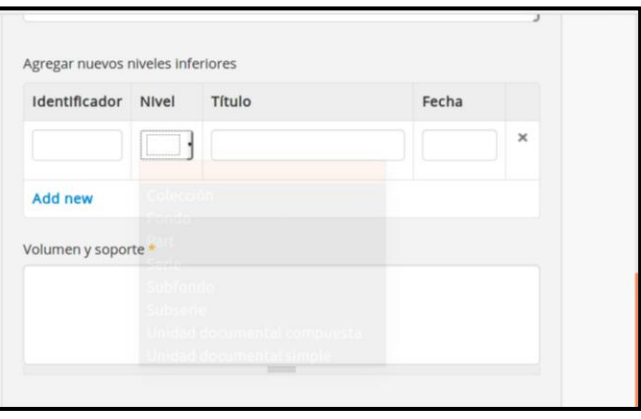

Para cada nivel inferior se requiere capturar el "Identificador", "Nivel", "Título" y "Fecha". Es importante tener claro el número que se le asignará a cada nivel, pues con éste se generará la cadena del código de referencia.

A continuación, se hace el desglose por apartado de cómo capturar la información en la ficha catalográfica, ésta se debe hacer usando mayúsculas y minúsculas.

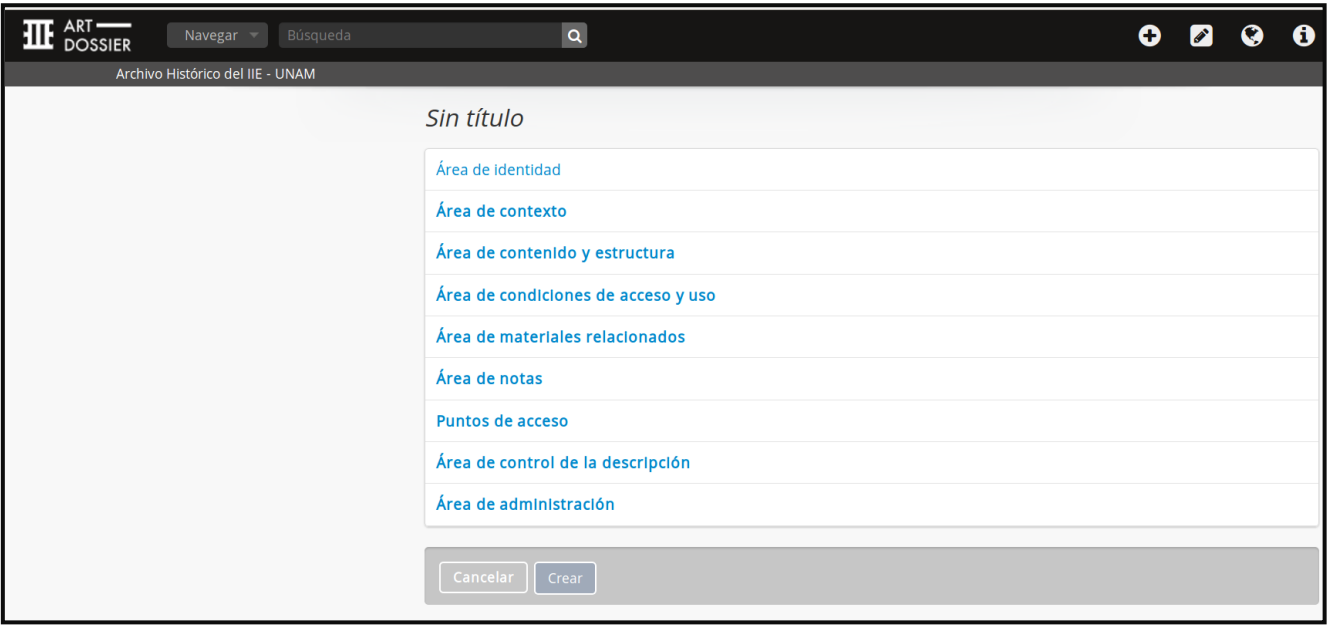

# **ÁREA DE IDENTIDAD**

#### **Código de Referencia para Fondo**

 Se escribe de lo general a lo particular y con mayúsculas, separando las iniciales del país e institución por espacio, seguidas por una coma, espacio. Enseguida se colocan las iniciales de la dependencia, espacio, las

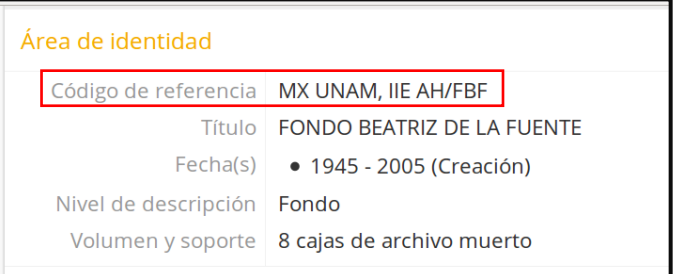

siglas del archivo y el fondo, ambos separados por una diagonal.

Ejemplo: **MX UNAM, IIE AH/FBF** 

#### **Código de Referencia para Serie**

 Se escribe de lo general a lo particular y con mayúsculas, separando las iniciales del país e institución por un espacio, seguidas por una coma y espacio.

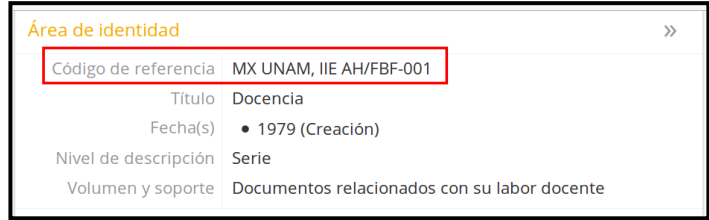

Enseguida se colocan las iniciales de la dependencia, espacio, las siglas del archivo y el fondo, ambos separados por una diagonal. A continuación, para agregar la serie, se colocará un guión y su número (tres dígitos).

## Ejemplo: **MX UNAM, IIE AH/FBF**-**001**

#### **Código de Referencia para Caja, Expediente y Documento**

• Se escribe de lo general a lo particular y con mayúsculas, separando las iniciales del país e institución por un espacio, seguidas por una coma y espacio. Enseguida se colocan las iniciales de la dependencia, una coma y espacio, las siglas del archivo

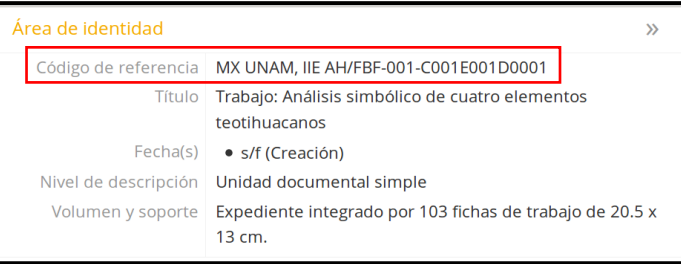

y el fondo, ambos separados por una diagonal. Se colocará un guión, el número de la serie (tres dígitos), guión, seguido por la inicial de caja (C), número progresivo de la caja (3 dígitos), la letra inicial de expediente (E), número progresivo del expediente (3 dígitos), letra inicial de documento (D) y, finalmente, el número progresivo del documento (cuatro dígitos).

#### Ejemplo:

#### **MX UNAM, IIE AH/FBF-001-C001E001D0001**

#### **Título**

- Registrar el asignado por el autor.
- Si no existe título, el catalogador deberá asignarlo tomando en cuenta el asunto medular del documento.

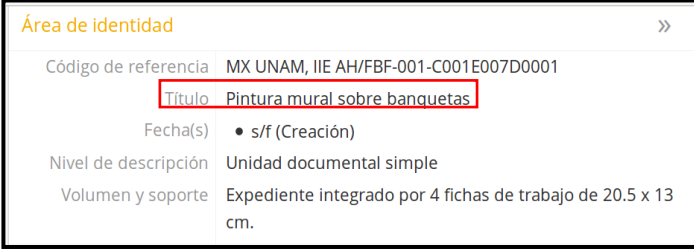

No se debe colocar punto final ni otro signo como corchetes y/o comillas.

#### Ejemplos:

- Fichas de trabajo. Arte prehispánico
- Registro de pintura del Mural del Tlalocan

#### **Fechas**

- Registrar fechas extremas del Fondo, Serie, Subserie o documento, según el caso, cuando existan.
- Cuando no las haya se debe señalar con las siglas s/f (sin fecha)
- El registro de la fecha se hará de la siguiente manera: aaaa-m(m)-d(d):

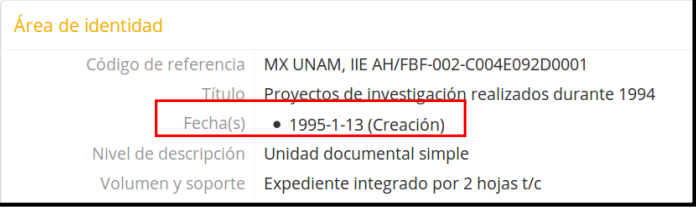

(1995-1-13; 1979-3-5). Se colocarán dos dígitos cuando el número del mes o día lo requieran.

#### **Nivel de descripción**

- Unidad simple: cuando el expediente está compuesto por un tipo documental. No importa el número de fojas o páginas en impresos, de los que conste.
- Unidad compuesta: cuando el expediente se compone de dos o más tipos documentales sin importar la extensión de los mismos.

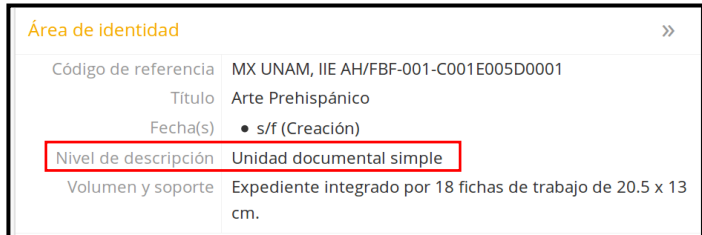

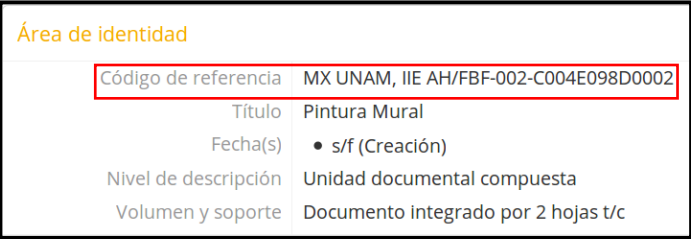

**Nota:** Para cada documento se ingresará un nuevo registro, que contendrá los datos del expediente al que pertenece. Se anotará el total de fojas del documento o las fojas en las que se localiza.

#### **Volumen y soporte**

 Indicar desde el punto de vista físico de qué se compone el expediente o documento, número de fojas o páginas, tipos de papel, dimensiones (alto por ancho) registradas en centímetros con

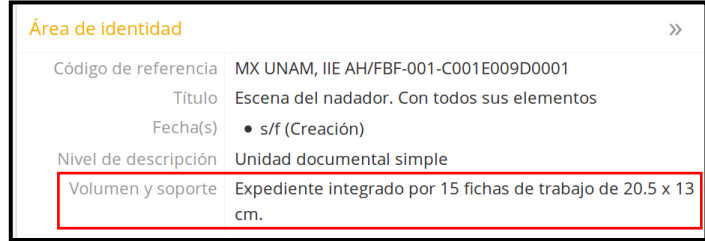

símbolo cm sin punto, éste se colocará solamente cuando el símbolo se encuentre al final de la oración.

# **ÁREA DE CONTEXTO**

#### **Nombre del productor**

 Registrar el nombre o nombres del o de los productores (personas o instituciones) del o de los documentos, iniciando por los apellidos, separados por una coma y espacio,

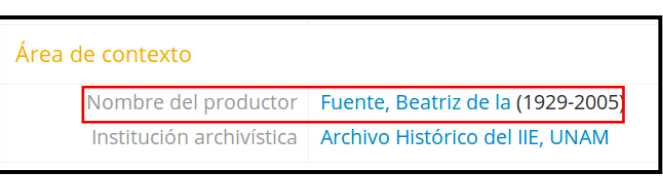

del nombre o nombres. Si es institución se debe consignar el nombre oficial. Para el registro de las personas se recomienda consultar el Catálogo de Autoridades de la Dirección General de Bibliotecas (DGB) de la UNAM.

#### Ejemplos:

- Pérez de la Serna, Juan
- Fuente, Beatriz de la
- $\triangleright$  Instituto de Investigaciones Estéticas, UNAM

#### **Institución archivística**

 Se registra el nombre del repositorio que tiene la custodia del material de archivo:

#### Ejemplo:

Archivo Histórico del IIE, UNAM

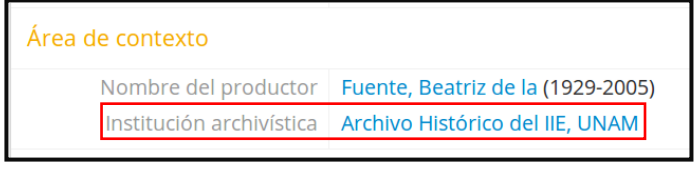

# **ÁREA DE CONTENIDO Y ESTRUCTURA**

#### **Alcance y contenido**

- Se elabora un resumen del documento, al final de éste se coloca punto final.
- Los títulos de libros, artículos, revistas u otro, se consignará entre comillas.

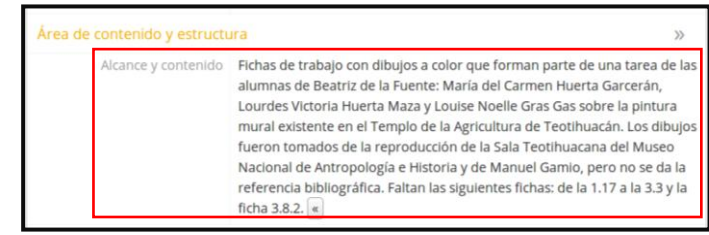

#### **Valoración, depuración y programación:**

En caso necesario registrar las acciones a realizar (valorar, depurar, programar).

# **ÁREA DE CONDICIONES DE ACCESO Y USO**

#### **Idioma del Material**

 Se registra el o los idiomas que tiene el documento. En caso de que la lengua sea español, no se indicará si es "latino", "Latinoamericano", "España" u otro.

#### **Notas sobre las lenguas y escrituras**

 Consignar el tipo de escritura del documento.

#### Ejemplos:

- Letra manuscrita
- Mecanografiada
- Impresa

#### **Características físicas y requisitos técnicos**

En caso necesario registrar el estado físico del documento y su disponibilidad.

## **ÁREA DE MATERIALES RELACIONADOS**

#### **Existencia y localización de originales**

Se consigna el lugar exacto en que se

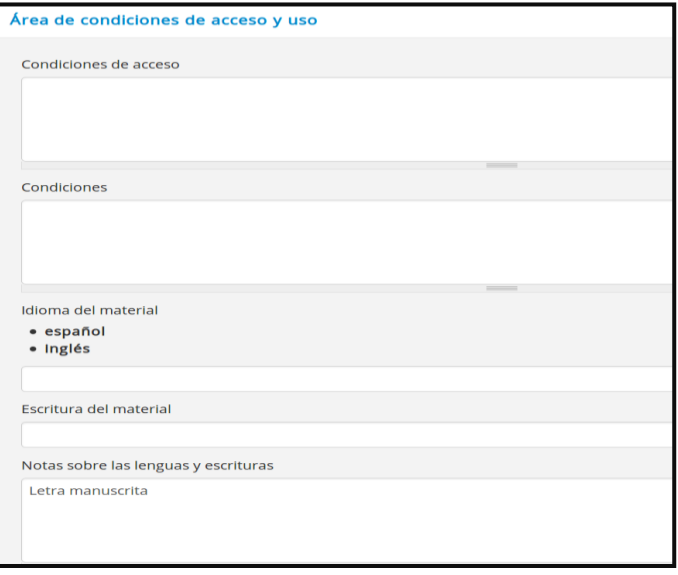

Existencia y localización Archivo Histórico del IIE, UNAM, Fondo Beatriz de la Fuente, de originales serie 001: Docencia, caja 001, exp. 009, doc. 0001, fs. 15  $\overline{a}$ 

 $\mathcal{Y}$ 

Área de materiales relacionados

encuentra el expediente.

Ejemplos:

- Archivo Histórico del IIE, UNAM, Fondo Beatriz de la Fuente, serie 005: Correspondencia, caja 003, exp. 004, doc. 0010, fs. 40 (total de fojas).
- Archivo Histórico del IIE, UNAM, Fondo Beatriz de la Fuente, serie 001: Altiplano Central, subserie 001: Atetelco, caja 001, exp. 006, doc. 0002, fs. 5-25 (cuando el documento está contenido en una unidad compuesta y se localiza entre las fojas citadas).
- Archivo Histórico del IIE, UNAM, Fondo Beatriz de la Fuente, serie 002: Investigación, caja 004, exp. 002, doc. 0003, f. 50 (cuando el documento se localiza en la foja citada).

# **ÁREA DE NOTAS**

#### **Notas**

Se registra el nombre del catalogador de la siguiente manera:

 Catalogación: Sánchez Arreola, Flora Elena; Zárate, Edén

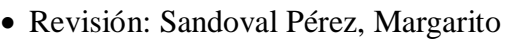

- Digitalización:
- En caso de existir alguna observación vinculada con el documento para el registro de catalogación y revisión, se generará una nota nueva.
- Si hubiera más de un ejemplar del documento, deberá señalarse si es otro original, copia o fotocopia. Los demás ejemplares ya no se foliarán, solamente se señalará el número de ejemplar, copia o fotocopia, obviando el número 1.

Ejemplos:

o En la base de datos, en el área de notas se escribirá la leyenda: "Existe otro ejemplar/copia/fotocopia del documento". En el documento se anotará la leyenda: "Ejemplar/copia/ fotocopia #2 BF1C9E12D3F7-13".

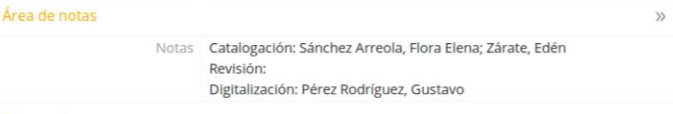

#### **PUNTOS DE ACCESO**

#### **Puntos de acceso por materia:**

 Consignar los asuntos que se asientan en el **Alcance y contenido**, utilizando términos en plural. El singular solo se utilizará en determinados casos.

#### Ejemplos:

- > Música virreinal
- $\triangleright$  Pintura mural
- Chichén Itzá (zona arqueológica)
- $\triangleright$  Zonas arqueológicas
- $\blacktriangleright$

**Nota:** Cuando en el campo **Alcance y** 

**contenido** se consiguen títulos de libros,

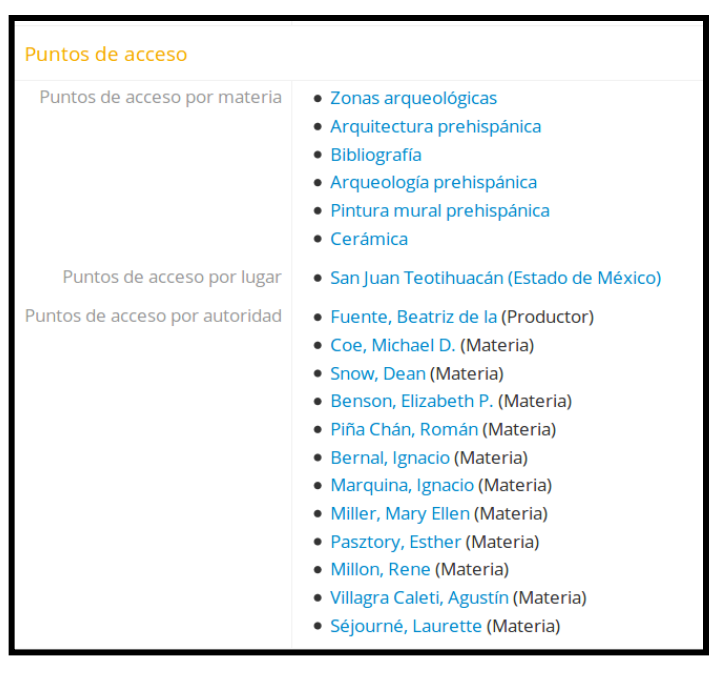

revistas y/o artículos, se omitirán en los **puntos de acceso por materia** y se sustituirán por "Bibliografía" o "Hemerografía", según el caso.

#### **Puntos de acceso por lugar:**

 Consignar el lugar geográfico que se menciona en el campo **Alcance y contenido**, de lo particular a lo general, colocando entre paréntesis el municipio, estado o país al que pertenecen.

Ejemplos:

- Sumidero (Orizaba)
- $\triangleright$  Poza Rica (Veracruz)
- $\triangleright$  Sevilla (España)
- $\triangleright$  Colombia

#### **Puntos de acceso por nombre (Autoridad):**

 Se consignan los nombres propios y de instituciones (oficiales) mencionados en el documento (se recomienda consultar el Catálogo de Autoridades de la Dirección General de Bibliotecas, UNAM).

Ejemplos:

- Universidad Iberoamericana, campus Ciudad de México
- Fuente, Beatriz de la

Moreno, Salvador

# **ÁREA DE CONTROL DE LA DESCRIPCIÓN**

#### **Estado de elaboración**

 Utilizar una de las tres opciones (Final, Revisado, Borrador) con base en el avance de elaboración de la catalogación.

#### **Nivel de detalle**

 Utilizar una de las tres opciones (completo, parcial, básico) con base en el avance de elaboración de la catalogación.

#### **Fechas de creación, revisión**

- Creación: dd/mm/aaaa
- Revisión: dd/mm/aaaa

#### **Idioma(s)**

 Consignar el idioma en que se capturó el registro. En caso de que la lengua sea español, no se indicará si es "latino", "Latinoamericano", "España" u otro.

## **ÁREA DE ADMINISTRACIÓN**

#### **Estado de publicación:**

- Borrador: cuando está en proceso de catalogación.
- Publicado: cuando la ficha ya ha sido revisada y se ha decidido publicar en línea.

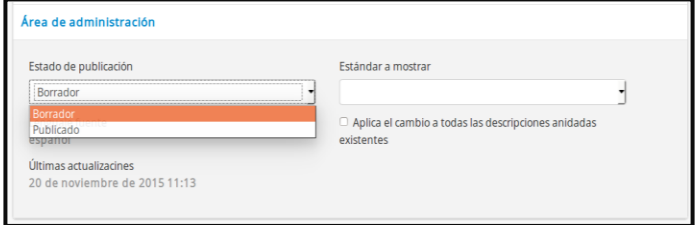

Área de control de la descripción  $\overline{\mathcal{P}}$ Estado de elaboración Final Nivel de detalle Básico Fechas de creación Creación: 23/05/2014 revisión eliminación Revisión: 03/06/2015 Idioma(s) · español

Julio 27, 2018